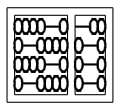

Universidade Estadual de Campinas - UNICAMP Instituto de Computação - IC

Arvores: Parte 3 ´

<span id="page-0-0"></span>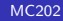

- <sup>O</sup> Nós com campo pai
- **A**rvores binárias de busca
- **3** Implementação
- · Exemplos de funções

• Nós com campo pai

– Em algumas aplica¸c˜oes ´e necess´ario o acesso imediato ao pai de qualquer nó na árvore binária.

typedef struct No { int info ; /\* exemplo do conteudo de cada no \*/ struct No \*pai ; /\* apontador para o pai \*/ struct No \*esq, \*dir ; /\* apontadores para os filhos \*/ } ArvBin, NoArvBin ;

• Exemplo: Dado o endereço  $x$  de um nó, encontrar o endereço do nó seguinte na árvore percorrida em inordem.

```
/* Recebe um no x e devolve o no seguinte na arvore
percorrida em inordem (supoe x != NULL) */
```

```
NoArvBin *Seguinte (NoArvbin *x) {
  if (x-\lambda) if \lambda = NULL) {
    no *y = x->dir;
    while (y->esq := NULL) y = y->esq;
    return y ;
  }
  while(x->pai != NULL && x->pai->dir == x)
    x = x \rightarrow \text{pair};
 return x ;
}
```
• Exemplo: Dado o endereço  $x$  de um nó, encontrar o endereço do nó seguinte na árvore percorrida em inordem.

## Encontre 1 erro !!!

```
/* Recebe um no x e devolve o no seguinte na arvore
percorrida em inordem (supoe x != NULL) */
```

```
NoArvBin *Seguinte (NoArvbin *x) {
  if (x-\lambda) if \lambda (no *y = x - \lambda \text{dir};
    while (y->esq != NULL) y = y->esq ;return y ;
  }
  while(x->pai != NULL && x->pai->dir == x)
    x = x->pai ;
 return x ;
}
```
• Exemplo: Dado o endereço  $x$  de um nó, encontrar o endereço do nó seguinte na árvore percorrida em inordem.

## Sem o erro !!!

```
/* Recebe um no x e devolve o no seguinte na arvore
percorrida em inordem (supoe x != NULL) */
```

```
NoArvBin *Seguinte (NoArvBin *x) {
  if (x->dir != NULL) {
   NoArvBin *y = x - >dir ;
    while (v->esq != NULL) y = y->esq ;return y ;
 }
  /*subir na arvore enquanto x for filho direito de um no */
  while(x->pai != NULL && x->pai->dir == x)
   x = x->pai ;
  return x->pai ; <-------
}
```
- Definição: Uma árvore binária é dita de busca, com relação a um campo chave, se cada nó  $X$  tem a seguinte propriedade:
- $-$  A chave de  $X$  é:
	- $\bullet$  maior que a chave de qualquer nó na subárvore esquerda de X e
	- $\bullet$  menor que a chave de qualquer nó na subárvore direita de X (menor ou igual caso se permita a repetição de nós de mesmo conteúdo na árvore).

• Exemplo:

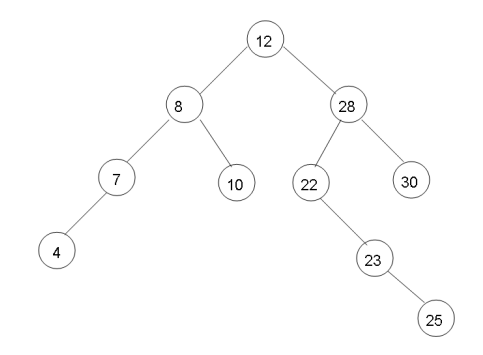

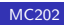

• Exemplo:

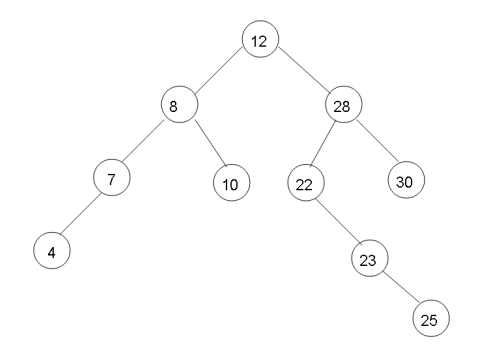

Como esq.chave  $<$  X.chave  $<$  dir.chave, então o percurso de tal árvore em *inordem*, com relação à respectiva chave, resulta numa visita em ordem crescente de seus nós.

• Exemplo:

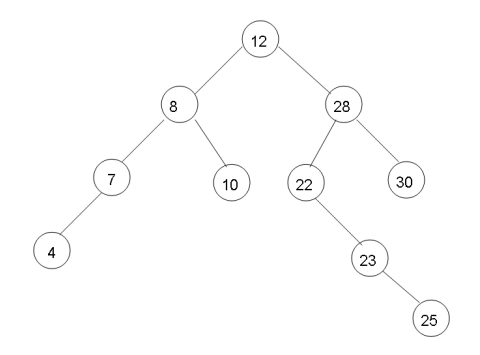

Como esq.chave  $<$  X.chave  $<$  dir.chave, então o percurso de tal árvore em *inordem*, com relação à respectiva chave, resulta numa visita em ordem crescente de seus nós.

Percurso inordem: 4 7 8 10 12 22 23 25 28 30

• Propriedade:

 $-$  A complexidade da busca em uma árvore binária pode variar de  $\lceil log_2(n + 1) \rceil$  a n.

• Implementação:

```
typedef struct No {
  int chave ;
  int info ;
  struct No *esq ;
  struct No *dir ;
```

```
} ArvBin, NoArvBin ;
```
 $-$  Neste caso, a chave  $\acute{\text{e}}$  de um tipo linearmente ordenado como, por exemplo, *int* ou *char* e que naturalmente pode ser o próprio campo *info* de cada nó.

• Criar uma árvore de busca vazia:

```
ArvBin *abb_cria(void) {
   return NULL ;
}
```
• Imprimir os valores dos nós:

```
/* o campo info corresponde a propria chave */
```

```
ArvBin *abb_imprime(NoArvBin *p) {
   if ( p != NULL) {
    abb_imprime (p->esq) ; /* visita nos em inordem */
    print('')''_d\n'', p->info);
    abb_imprime (p->dir) ;
  }
}
```
• As funções principais sobre uma árvore binária de busca são naturalmente:

● busca: função que busca um elemento na árvore

- 2 insere: função que insere um novo elemento na árvore
- <sup>3</sup> remove: função que remove um elemento da árvore

• Buscar recursivamente um nó cuja chave tem um certo valor:

/\* Recebe k e uma arvore binaria de busca p e devolve NULL ou o no com chave igual a k \*/

```
NoArvBin *Busca (ArvBin *p, int k) {
 if (p == NULL || p->char = k)return p ;
 if (p->chave > k)
   return Busca (p->esq, k) ;
 else
   return Busca (p->dir, k) ;
}
```
· Buscar *iterativamente um nó cuja chave tem um certo valor:* 

• Buscar iterativamente um nó cuja chave tem um certo valor:

/\* Recebe k e uma arvore binaria de busca p e devolve NULL ou no com chave igual a k \*/

```
NoArvBin *BuscaI (ArvBin *p, int k) {
 while (p != NULL && p->chave != k) {
   if (p-\text{char} > k) p = p-\text{ass};
   else p = p - \lambdadir ;
 }
 return p ;
}
```
· Inserir um novo nó em uma árvore binária de busca

/\* Devolve o endereco da nova subarvore criada \*/

```
void Insere (int k, ArvBin **p, boolean *pertence) {
  if (*p == NULL) {
    *pertence = FALSE ;
    *p = (NoArvBin *)malloc(sizeof(NoArvBin)) ;
    (*p)->chave = k;
    (*p)->esq = NULL ;
    (*p)->dir = NULL ;
  }
  else
    if (k == (*p)->chave) *pertence = TRUE ;
    else if (k < (*p)->chave)
      Insere (k, \&(*p)->esq, pertence) ;
      else
        Insere (k, \&(*p)->dir, pertence) ;
```
- Remover um nó com chave k da árvore binária:
- Caso 1: elemento a ser retirado é uma folha  $\rightarrow$  retira sem problemas

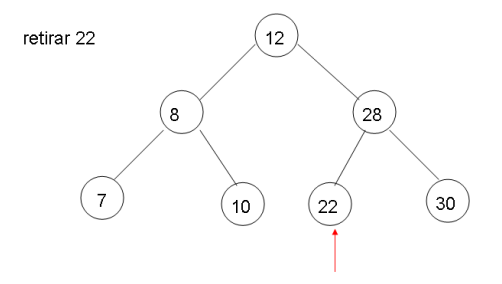

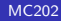

- Remover um nó com chave k da árvore binária:
- Caso 1: elemento a ser retirado é uma folha  $\rightarrow$  retira sem problemas

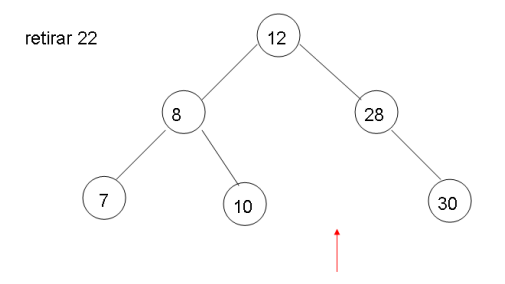

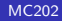

- Remover um nó com chave k da árvore binária:
- Caso 2: elemento a ser retirado tem no máximo 1 filho  $\rightarrow$  o filho ocupa o lugar do nó a ser retirado:

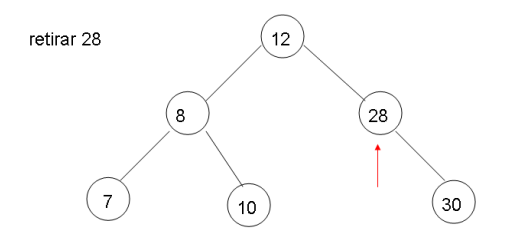

• Remover um nó com chave k da árvore binária:

– Caso 2: elemento a ser retirado tem no máximo 1 filho  $\rightarrow$  o filho ocupa o lugar do nó a ser retirado:

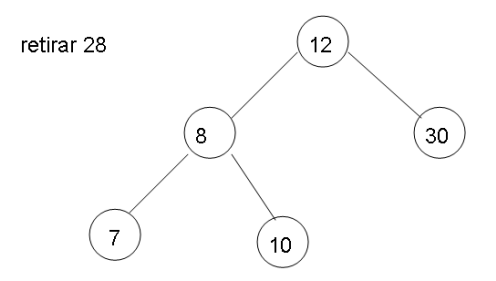

• Remover um nó com chave k da árvore binária:

– Caso 3: elemento a ser retirado tem no máximo 2 filhos  $\rightarrow$  neste caso, o elemento a ser retirado deve ser substituído pelo elemento mais à direita da subárvore esquerda ou pelo elemento mais à esquerda da subárvore direita.

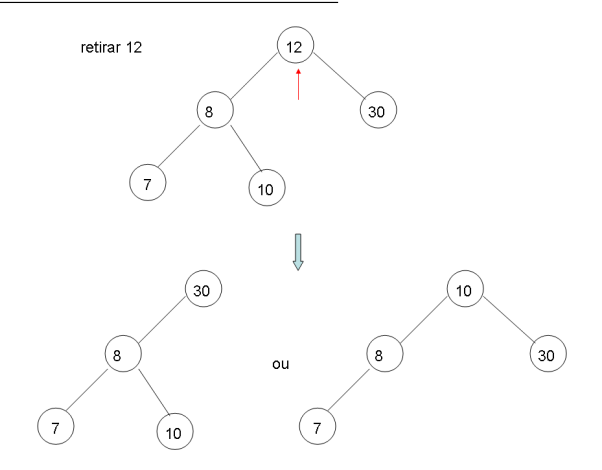

```
NoArvBin *g ; /* variavel global */
void Remove (int k, ArvBin **p) {
  if (*p == NULL) printf ("Nao ha chave k\n") ;
 else
   if (k < (*p)->info) Remove (k, \&(*p)->esq) ;
   else
    if (k > (*p)->info Remove (k, \&(*p)->dir) ;
    else { /* remover */
      g = *p;
      if (g-\text{dir} == NULL) *p = g-\text{essq}; /* soh tem um...
      else filho ? */
       if (g->esq == NULL) *p = g->dir ;
       else
      /* troca pelo mais a dir da subarvore esq */
       troca (&g->esq) ;
      free (g) ;
    }
}
```
· A função troca:

```
void troca (NoArvBin **r) {
   if ((\ast r)->dir != NULL) troca (k(\ast r)->dir) ;
   else f
     g->info = (*r)->info;
     g = *r;
     *r = (*r) - > esq ;\mathcal{F}ł
```